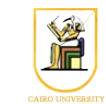

# **Homework #4: Shaded Rendering I Due Date: 11:59pm Monday 28 October 2013**

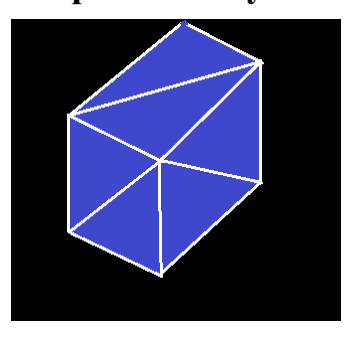

In this homework you will convert your wireframe renderer into a shaded renderer, where the triangles will be filled with solid color and outlined with another color.

### *Scene Description*

The input language used is the same OpenInventor language from Homework #3.

### *Rendering*

For this homework you will need to rasterize triangles using the method described in the lectures (using Barycentric coordinates). You will need to implement Barycentric interpolation to find out if a pixel is inside a triangle or not, and also to find its depth z-value given the z-values of the vertices.

# *Hidden Surface Removal*

You will implement a simple Z-buffer for your renderer. Whenever you draw a pixel (given its x and y position plus its depth), you have to make sure that its depth is smaller than the current value in the Zbuffer, otherwise this pixel is discarded.

# *Input and Output*

Your program should be called "*shaded*" and should take as input the resolution in pixels (xRes and yRes)

The scene description is given in the format described above on stdin and your program should produce a PPM image file on stdout.

shaded xRes yRes < input.iv | display -

The parser is given in the directory "*shaded*", and it has a sample program called "shaded.cc" which can read input from stdin and parse it. Make sure you can compile and run it using the supplied Makefile:

```
make all
./shaded < ../data/cube2.iv
```
#### *Program Flow*

The flow of the program should be as follows:

- Read the input describing the object points, faces, and transformations (using the provided parser).
- Loop on the faces of the object, and for each face:
	- Convert the vertices to pixel coordinates
	- Draw lines through the vertices using the Midpoint algorithm making sure to **connect** the **first** and **last** points. Use **white** color for the edges.
	- Rasterize the triangle by coloring all pixels belonging to the triangle with **blue**. Make sure to interpolate the z-value of the pixels to implement the Z-buffer correctly.
- Output the drawn lines in PPM format as in Homework #1.

The transformation to the points to convert them from the object space to the pixel space is the same as Homework #3.

#### **Instructions**

- All code should be implemented in C++ under Linux.
- Please submit your homework in one zip file named as follows: *HW##.FirstName.LastName.zip*, so for example if your name is Mohamed Aly and this is homework #1, then the file name should be *HW01.Mohamed.Aly.zip*.
- Please include all your code and sample output in the zip file, with a README file to explain what you did. Failure to follow these instructions will cause deductions from your grade.
- You are allowed to discuss the problems among yourselves. However, **copying** any part of the code will result a grade of **ZERO**. No exceptions.

#### **Acknowledgment**

This homework is adapted from [CS 171](http://courses.cms.caltech.edu/cs171/assignments/hw1.html) at Caltech.